# **CD Interactivo de Psicología del Aprendizaje: El potencial didáctico del material multimedia a través de un ejemplo**

# *(Interactive CD of Psychology of Learning: The didactic potential of multimedia trhough an example)*

Vicente Pérez Fernández, Jesús Gómez Bujedo, María Teresa Gutiérrez Domínguez y Andrés García García.

## (UNED, España)

Resumen: El CD de psicología del Aprendizaje es un programa educativo multimedia diseñado como material de apoyo para los alumnos de esta asignatura. Construido en formato html, pretende acercar a los estudiantes el contenido de esta disciplina, que ha demostrado conllevar cierta dificultad. Por este motivo, el programa estructura el contenido empleando una serie de recursos didácticos característicos de los materiales multimedia como son el uso de hipertexto, la interactividad, una interfaz amigable y sencilla y la integración de los temas con materiales de apoyo en distintos formatos (texto, gráficas, vídeos, etc).

En este artículo se realiza una descripción de los diferentes contenidos del CD para explicando y analizando sus posibilidades de uso, tomando como referencia los conceptos clave sobre las potencialidades didácticas de los materiales multimedia, cuya introducción ha superado en gran medida las expectativas más optimistas de hace unos diez años.

Educación a distancia, multimedia, psicología del aprendizaje

Abstract: The interactive CD of psychology of learning is an educative programme designed as a support material for the students of this subject. Built in html format, it pretends to take closer to the students the contents of this discipline, which has demostrated to be quite difficult to learn. For this reason, the programme structurates the contents using some didactic resources caracteristical in multimedia materials, as the use of hypertext, interactivity, a user-friendly interface and the integration of the themes whith support material in different formats, (text, pictures, videos, etc.).

This arcticle makes a description of the CD contents in order to explain and analyse its posibilities, taking as a reference the key concepts about the didactic potentialities of multimedia material, which introduction has overpassed the most optimistic expectatives posed about ten years ago.

Distance education, multimedia, psychology of learning

# **1. ALGUNAS CARACTERÍSTICAS DIDÁCTICAS Y TÉCNICAS DE LOS PRODUCTOS MULTIMEDIA**

Los llamados productos Multimedia surgieron del ámbito del ocio y progresivamente han ido ocupando una relevancia cada vez más patente en nuestras vidas. No obstante, aunque esa palabra (Multimedia) se ha acomodado en nuestro vocabulario de manera natural, muchas veces ignoramos a qué se refiere exactamente y qué características engloba o rechaza. A continuación vamos a señalar algunas definiciones que se han hecho al respecto:

Bartolomé Pina (1994, p.24): «Básicamente se puede definir un sistema multimedia como aquel capaz de presentar información textual, sonora y audiovisual de modo coordinado: gráficos, fotos, secuencias animadas de vídeo, gráficos animados, sonidos y voces, textos...». Y añade: «están basados en el sujeto y son altamente interactivos con él».

Rodríguez Diéguez (1995, p. 17): «Multimedia es un sistema que: facilita todo el material de equipo (hardware) y todo el material de paso (software) necesarios para producir y combinar textos, gráficos, animación y sonido, imágenes fijas y en movimiento, que coordinado por un ordenador, generalmente con soporte de disco óptico, proporciona un entorno de trabajo para funcionar con estos elementos por medio de hiperenlaces».

Vivancos Martí (1995, p.83): «En el contexto de la microinformática, multimedia describe un entorno hardware/software que combina de forma integrada diversos formatos de información: textual, gráfica, auditiva (música y voz) e icónica (imágenes fijas y animadas) a las cuales el usuario puede acceder de manera interactiva».

A tenor de estas definiciones, las características que designan a un sistema o programa con el adjetivo Multimedia, según Utrilla y Gómez (en prensa), serían las siguientes:

1. Integración y coordinación: capacidad de presentar de forma unida y relacionada información en diferentes formatos: gráficos, imágenes fijas, secuencias animadas de vídeo, gráficos animados, sonidos y voces, textos... (Martí, 1992; Marqués Graells, 1995)

- 2. Interactividad: cuando «ambos extremos del canal de comunicación participan emitiendo mensajes, que son recibidos e interpretados por el extremo, y que, de alguna manera, influyen en el modo como continúa desarrollándose el diálogo». (Bartolomé Pina, 1995, p. 27).
- 3. Hipertexto: Hiperenlaces, Ramificación, Navegación o Hiperdocumento. Poder acceder a la información de una forma no lineal y personalizada, adaptada a nuestros intereses.
- 4. Transparencia y facilidad de uso.
- 5. Soporte en disco CD-ROM: aunque no define ninguna característica propia del material si se ha convertido en una consecuencia inevitable por la cantidad de datos que suelen representar.

Estas propiedades han hecho del material Multimedia una excelente herramienta educativa, tanto por su flexibilidad como por su atractivo o sus posibilidades de acceso. Cano (1994) define el software educativo como un conjunto de recursos informáticos diseñados con la intención de ser utilizados en contextos de enseñanza-aprendizaje». Es esta intención la que determina el fin último del producto y, por tanto, la que va a motivar todo su diseño y construcción.

No obstante, la presentación de información desde diferentes tipos de medios no es un concepto nuevo en educación. Hace ya varias décadas que el profesor (independientemente del nivel educativo en el que imparta clases) utiliza como recurso educativo la presentación de vídeos, gráficas, cuadros explicativos, texto, voz, gestos, ejemplos, anécdotas interesantes para captar la atención, etc. El avance que representan los sistemas informáticos multimedia es la integración de todos estos medios de comunicación y recursos didácticos en un solo instrumento: el ordenador.

La utilización de software educativo presenta una gran cantidad de ventajas (que podrían traducirse en funciones), entre las que podemos destacar:

Existe cierto consenso en admitir que la presentación de un material mediante un sistema multimedia aumenta la motivación de los alumnos. El software suele tener muchos elementos que se encargan de mantener la atención y el interés de los alumnos, además, para muchas personas el simple hecho de trabajar con ordenadores tiene una connotación lúdica.

La mera utilización de varios canales para mostrar una información eleva la efectividad del proceso de enseñanza-aprendizaje. Además, muchos de estos programas suelen incluir apartados de autoevaluación que ofrecen a usuario una retroalimentación de su proceso de aprendizaje.

En relación con lo anterior, su flexibilidad permite un aprendizaje autoguiado. Además no requiere de más infraestructura que un ordenador, pudiendo abordarse en cualquier momento y lugar.

Potencian la investigación. Tanto ofreciendo un entorno interesante donde buscar información, cambiar variables del sistema, etc. Como mediante el uso del material como herramienta para profesores y alumnos para usar en trabajos de investigación al margen del ordenador.

Por último, no se trata de un recurso más complicado que otros pero si más sugerente y flexible y, por lo tanto, permite una mayor innovación en el aula. Además, como «efecto colateral», el uso de sistemas operativos, lenguajes de programación y cualquier tipo de entorno informático facilita el aprendizaje de los mismos y la familiarización con instrumentos que se están haciendo cada vez más imprescindibles.

Estas, y otras ventajas, convierten al material multimedia en un recurso educativo de gran utilidad para alumnos con dificultades para asistir de forma presencial a las clases, cuya dedicación a los estudios sea en horarios no habituales o muy cambiables, que necesiten de fuentes adicionales de motivación (por poco contacto con el profesorado o con sus compañeros alumnos), cuando las materias sean muy extensas o requieran de una continua interrelación (los contenidos se apoyen unos en otros), etc. En resumen, para gran parte de los alumnos que cursan estudios en la Universidad Nacional de Educación a Distancia (U.N.E.D).

## **2. REQUERIMIENTOS DEL SISTEMA**

Debido a la velocidad a la que surgen nuevos y más potentes equipos informáticos, es muy difícil hablar de un estándar multimedia. El software va requiriendo cada vez de una mayor capacidad de procesamiento y almacenaje. Y esta continua necesidad de renovación es una realidad que está muy presente en cualquier usuario con cierta experiencia.

Además, gran parte de los programas que se comercializan requieren de otros que sirven como apoyo y que deben estar actualizados y disponibles. Este es el caso de paquetes informáticos compuestos de subprogramas interdependientes entre sí (como el Microsoft Office), juegos que requieren las últimas actualizaciones de controladores (DirectX) y uno de los ejemplos más sobresalientes: los exploradores de Internet.

Cualquiera de los dos exploradores más comunes (Internet Explorer y Netscape) se apoya frecuentemente en otros programas como el QuickTime, Flash, etc. Sin embargo, el formato html se ha convertido en poco tiempo en el más utilizado para servir de soporte a la «nueva generación» de programas educativos multimedia. Las razones son muchas: versatilidad, facilidad de construcción, compatibilidad con editores de texto (el mismo Microsoft Word puede guardar en html los documentos), rapidez en la carga; pero, sobre todo, por las posibilidades de difusión que ofrece un medio como Internet.

El CD de Psicología del Aprendizaje se ha elaborado en este formato no sólo por estas razones sino también porque el explorador necesario para visualizarlo es tan común como el sistema operativo Windows, lo cual nos asegura que puede ser utilizado por la gran mayoría de los usuarios. Aunque en principio se puede utilizar directamente desde el CD-Rom en el que se distribuye, es aconsejable descargar el contenido en el disco duro (unos 230 Mb) para aumentar la velocidad de carga de las páginas y, sobre todo, de visualización de los vídeos.

La siguiente tabla muestra las especificaciones mínimas y las que recomendamos para poder usar este material:

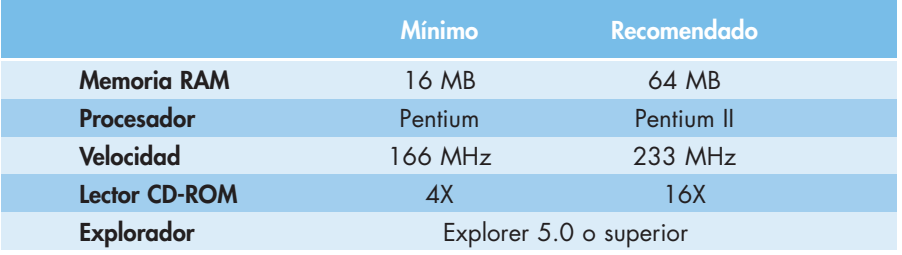

En cuanto a las opciones de visualización, es necesario que la resolución de pantalla sea de 800x600, con 24 bits de color, a pantalla completa y con un tamaño de letra mediano.

La opción de «pantalla completa» se puede activar ya sea pulsando F11 como seleccionándola en el desplegable «Ver» del explorador, el tamaño de la fuente también puede cambiarse desde allí.

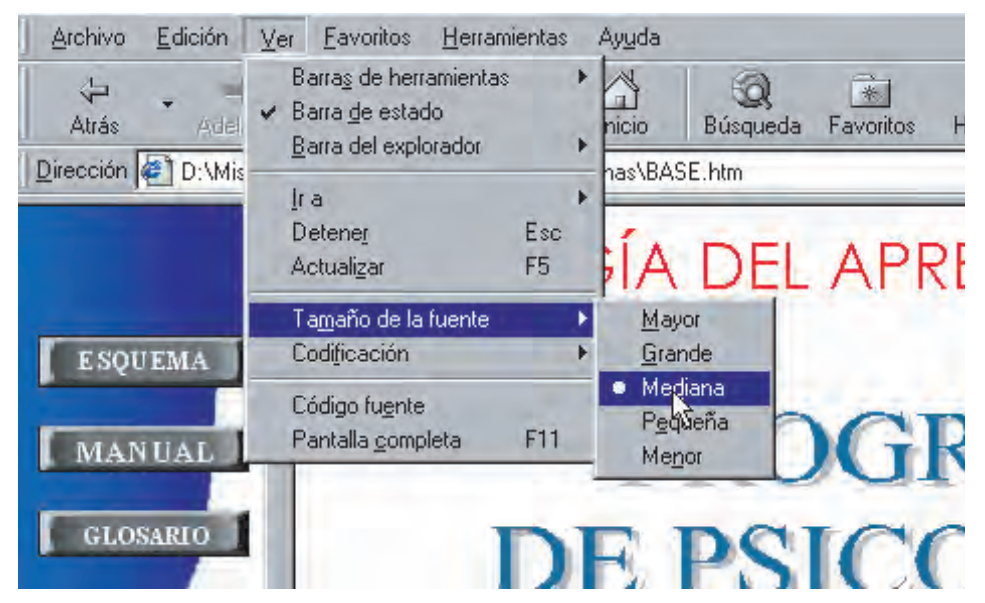

La resolución de pantalla y el número de colores puede modificarse en la configuración de «Propiedades de Pantalla», dentro del «Panel de Control"del PC de Windows.

# **3. OBJETIVOS**

Como se señalaba al principio, el propósito de este material es principalmente servir de apoyo al resto de los materiales que se utilizan en la enseñanza de la asignatura «Psicología del Aprendizaje». En él se presentan textos, gráficas, vídeos, etc. para presentar los contenidos de esta asignatura de la forma más completa y didáctica posible.

En este punto se analizarán por separado aquellos objetivos que pretendíamos alcanzar y a través de qué parte del programa.

Sintetizar y complementar la información contenida en otros manuales de la asignatura.

A través de los 18 temas del manual del programa se expone al usuario una visión completa pero más simplificada de los contenidos presentes en otros manuales. Junto al texto se insertan multitud de tablas, gráficas y esquemas que facilitan su comprensión.

Clarificar los términos técnicos empleados en la asignatura.

El programa consta de un glosario en el que se definen y relacionan aquellos términos esenciales para entender la materia.

Facilitar una rápida autoevaluación de lo aprendido.

Cada tema del manual consta de su propio cuestionario dónde el alumno puede comprobar el nivel de comprensión alcanzado.

Acercar al alumno a la experimentación en este campo.

Mediante el apartado de vídeos el estudiante puede observar directamente situaciones experimentales usadas para estudiar aquellos eventos que se describen en el manual.

Ofrecer una visión de conjunto de la actual situación de la Psicología Conductual.

En el apartado de enlaces se recopilan algunas de las direcciones de Internet dedicadas a la difusión de trabajos dentro del marco de la Psicología Conductual. Este punto no sólo ayuda al usuario a actualizar de «primera mano» la información de la que disponga sino que puede serle una herramienta muy útil en futuras investigaciones.

Descubrir una faceta amable y lúdica de los contenidos de la asignatura.

Dentro del apartado de curiosidades se incluyen bibliografías, fotografías, algunas citas y experimentos curiosos, resúmenes de libros y películas relacionadas con el conductismo, etc. El alumno puede comprobar de esta forma que existen otras formas menos ortodoxas de abordar esta ciencia y que se le puede encontrar una faceta divertida incluso a las asignaturas más complejas.

#### **4. CONTENIDOS CONTENIDOS**

Durante este punto se tratará de exponer el contenido de los diferentes apartados que componen el CD de Psicología del Aprendizaje y la forma de acceder a ellos.

Como se ha señalado anteriormente, el software está en soporte html y requiere del Explorer para ser visualizado. Para empezar a utilizarlo sólo hay que seleccionar este programa como el predefinido para leer este formato y ejecutar la página de inicio: PA.htm

Desde esta página de inicio se puede acceder a los tres apartados principales del material: Enlaces, Programa y Curiosidades. La forma de uso es tan simple como pulsar con el puntero del ratón en los títulos subrayados (como en cualquier otro hipervínculo de página web). Después se puede volver de nuevo a esta página pulsando el botón de «home» que se encuentra en la esquina superior derecha en todo momento.

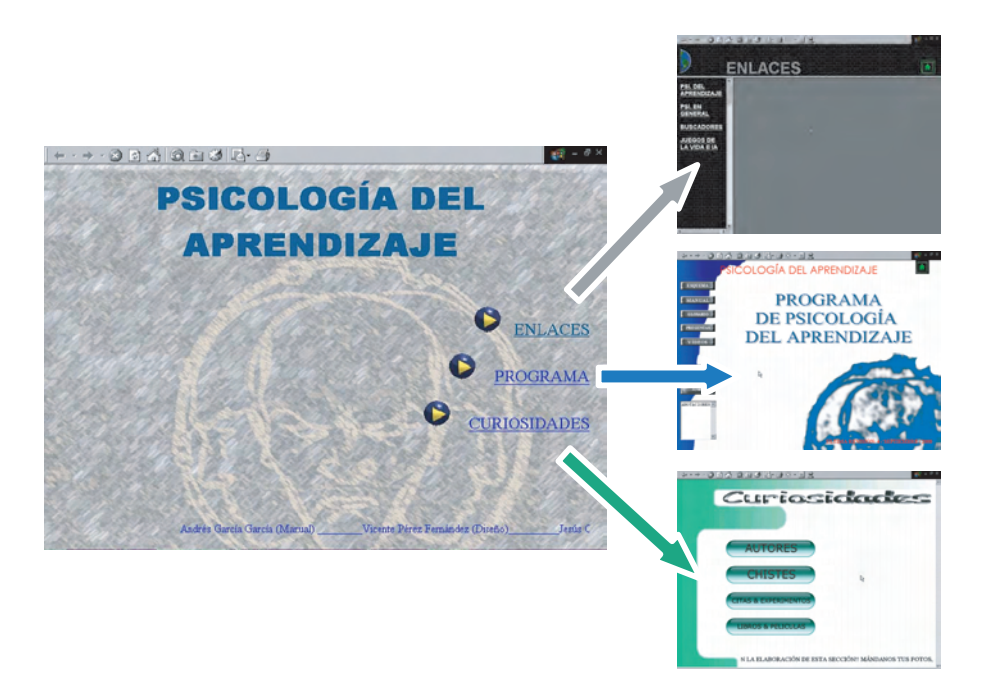

### **4.1. Enlaces**

En este apartado el alumno puede acceder directamente (siempre que posea de una conexión a Internet en su ordenador) a algunas de las webs más destacadas de las que se dedican a la Psicología Conductual en la red.

En el marco lateral izquierdo se encuentran los accesos directos que una vez pulsados activan la página web en el marco principal. De esta forma, el usuario no pierde nunca las ventajas que la estructura del programa le ofrece y puede «navegar» de forma más cómoda y rápida.

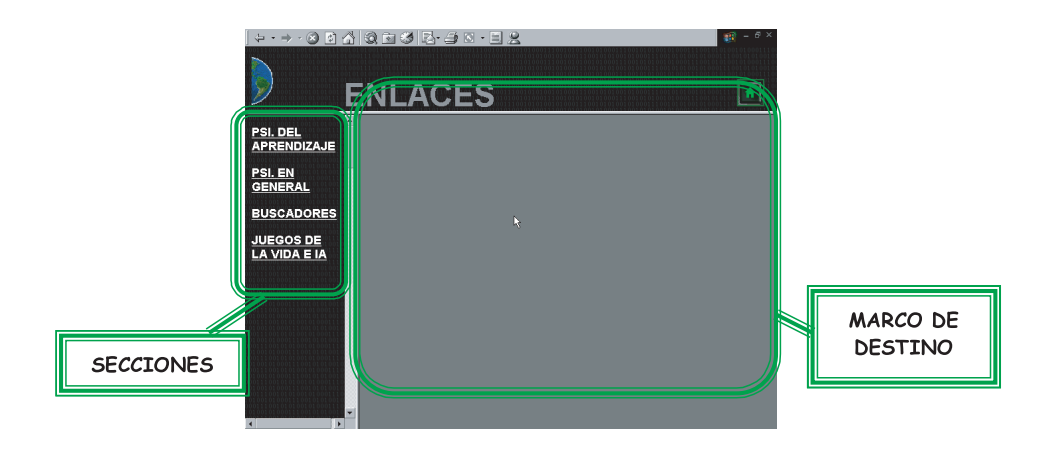

Las páginas web a las que se puede acceder están distribuidas en cuatro secciones:

# *4.1.1. Psi del Aprendizaje*

Sitios de la red dedicados exclusivamente a cuestiones relacionadas con la Psicología del Aprendizaje. Consta de 11 direcciones entre las cuales se encuentran la de la Fundación de B. F. Skinner, la de la Asociación Española de Psicología Conductual, la de la Sociedad Española de la Psicología Experimental e incluso la de la propia asignatura creada por la U.N.E.D.

#### *4.1.2. Psi en General*

Otras páginas dedicadas a la psicología pero que se centran en otros paradigmas diferentes. Se han incluido nueve de las más representativas que abarcan desde la psicología evolutiva, la metodología aplicada, psicología social, psicoanálisis, etc.

#### *4.1.3. Buscadores*

En esta sección se incluyen tres buscadores especializados en la búsqueda de artículos sobre psicología.

#### *4.1.4. Juegos de la vida e IA*

Aunque es un punto algo menos relacionado con la psicología, hemos creído interesante adjuntar algunas direcciones de Internet que se dedican a la distribución de programas de simulación de vida e inteligencia artificial, por las semejanzas que existen entre la biología evolucionista y muchos aspectos de la psicología del aprendizaje.

#### **4.2. Programa**

Este es el apartado en el que se exponen los contenidos puramente académicos del CD. Para su construcción se ha tenido en cuenta los temarios de los manuales más frecuentemente utilizados como bibliografía básica en la asignatura de Psicología del Aprendizaje.

Su estructura básica es la misma que la utilizada en el apartado de enlaces: dispone de un marco lateral en el que se encuentran los accesos directos (en este caso en forma de botones) que llevan a las diferentes secciones y éstas son mostradas en el marco principal.

Las secciones del apartado «programa» son cinco: esquemas, manual, glosario, preguntas y vídeos. Después se incluyen otros dos botones más que activan la sección de ayuda y una recopilación de hasta 12 manuales dedicados a la asignatura. De todas estas secciones las únicas que no se visualizan en el marco principal son el glosario y la ayuda, ya que abren una ventana nueva de Windows para poder ser utilizadas de forma paralela.

Debajo de los botones se ha incluido también un cuadro donde se pueden realizar anotaciones. Este elemento es de especial utilidad cuando el alumno

quiere apuntar las respuestas a los items de los cuestionarios o cuando quiere dejar algo señalado ya que después puede seleccionarlo y copiarlo.

Veamos ahora cada sección por separado.

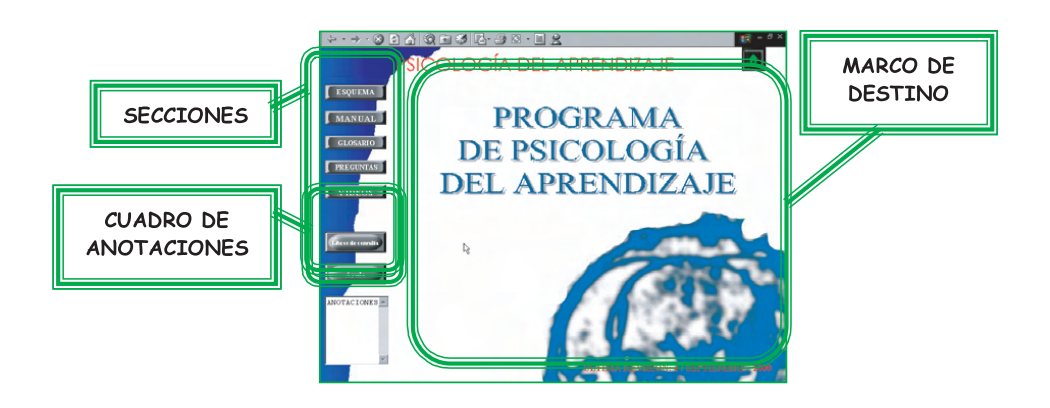

#### *4.2.1. Esquemas*

En este punto introductorio se intenta presentar una visión general que explique y de sentido a toda la conducta. A través de los esquemas se puede acceder directamente al contenido del manual y, para facilitar su comprensión, se han estructurado mediante diferentes modelos: el clásico esquema de llaves, uno estructurado en puntos (y subpuntos) y otro a través de cuadros.

### *4.2.2. Manual*

El botón «Manual» activa un índice en el marco principal a través del cual el alumno puede acceder directamente al tema o punto que desea consultar. Este índice está estructurado en dos niveles: uno general que sólo indica el título del tema y otro más desglosado que hace mención a los diferentes puntos que lo componen.

Los temas comprendidos en el manual son:

- Tema 1. Antecedentes históricos y definición de la psicología del aprendizaje.
- Tema 2. Comportamiento incondicional.
- Tema 3. Aprendizaje uniestimular.
- Tema 4. Condicionamiento clásico excitatorio.
- Tema 5. Condicionamiento clásico inhibitorio.
- Tema 6. Contigüidad y contingencia.
- Tema 7. Valor predictivo y novedad informativa.
- Tema 8. Competencia entre estímulos. modelo rescorla-wagner.

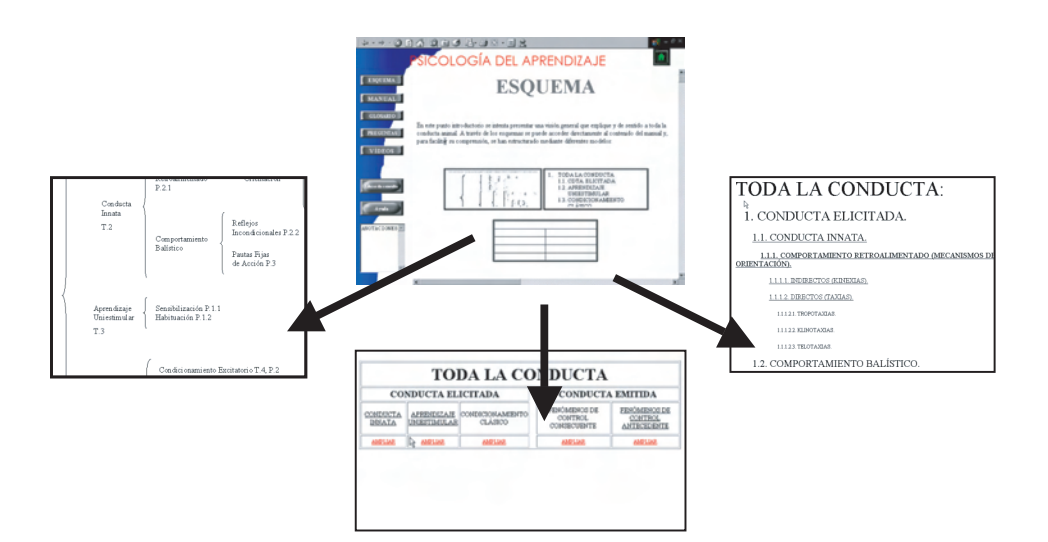

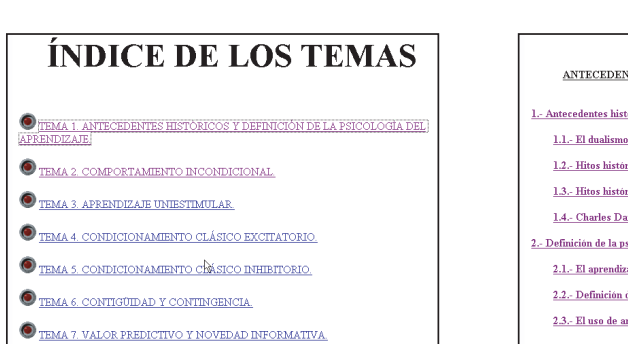

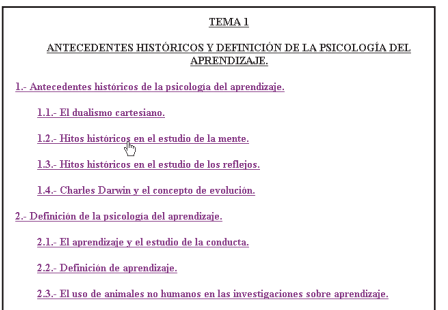

- Tema 9. Naturaleza y contenidos de la representación asociativa.
- Tema 10. El modelo de la respuesta compensatoria
- Tema 11. Condicionamiento operante: introducción conceptual y metodológica.
- Tema 12. Adquisición de la respuesta (I) : reforzamiento positivo.
- Tema 13. Adquisición de la respuesta (II): reforzamiento negativo.
- Tema 14. Mantenimiento de la conducta operante: programas de reforzamiento.
- Tema 15. Eliminación de la respuesta (I): extinción y reforzamiento no contingente.
- Tema 16. Eliminación de la respuesta (II): castigo y omisión.
- Tema 17. Conducta de elección: programas de reforzamiento concurrentes.

Tema 18. Control por el estimulo en la conducta instrumental.

El contenido de los temas se compone básicamente de cuatro elementos clave: 1) un texto claro y conciso, apoyado por multitud de ejemplos y referencias reales; 2) gráficas y tablas, que ayudan a esquematizar y visualizar ciertos conceptos; y 3) la posibilidad de acceder a otras secciones del programa relacionados con la temática en cuestión. En este último elemento se engloba tanto los accesos directos a definiciones de términos en el glosario como el acceso a los respectivos vídeos.

Al final de cada tema se presentan dos iconos mediante los cuales el alumno puede dirigirse al siguiente tema o al cuestionario correspondiente.

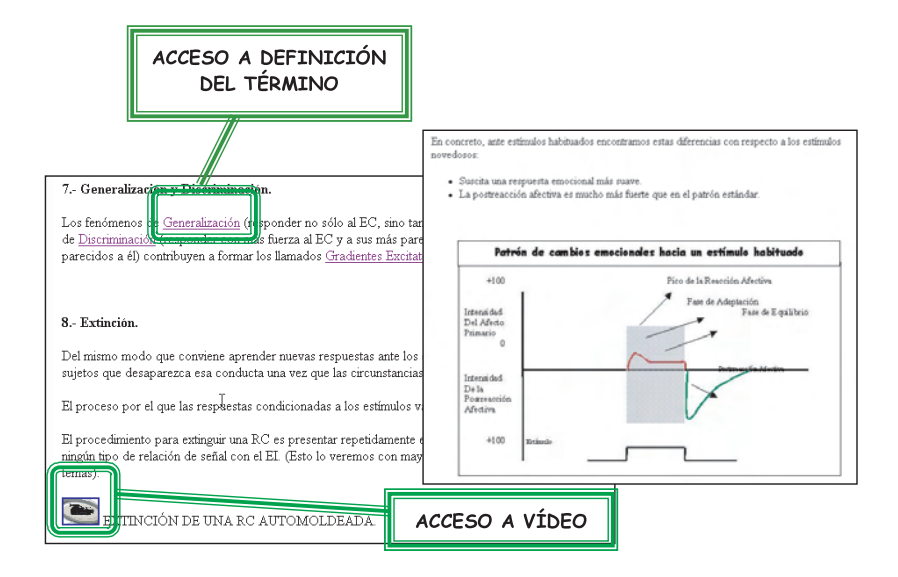

# *4.2.3. Glosario*

Como se ha señalado anteriormente, el acceso al glosario (ya sea desde el botón de secciones o directamente desde el término que se desea consultar) es uno de los pocos que no se realiza a través del marco principal del programa sino abriendo una nueva ventana para que esté disponible en todo momento.

El glosario se compone de más de 220 conceptos interrelacionadas entre sí, ya que algunas de las palabras que se utilizan para definir los términos tienen a su vez accesos a sus propias definiciones. De esta forma se persigue que el usuario comprenda totalmente lo que se le está presentando en el mismo momento en que se le plantea la duda.

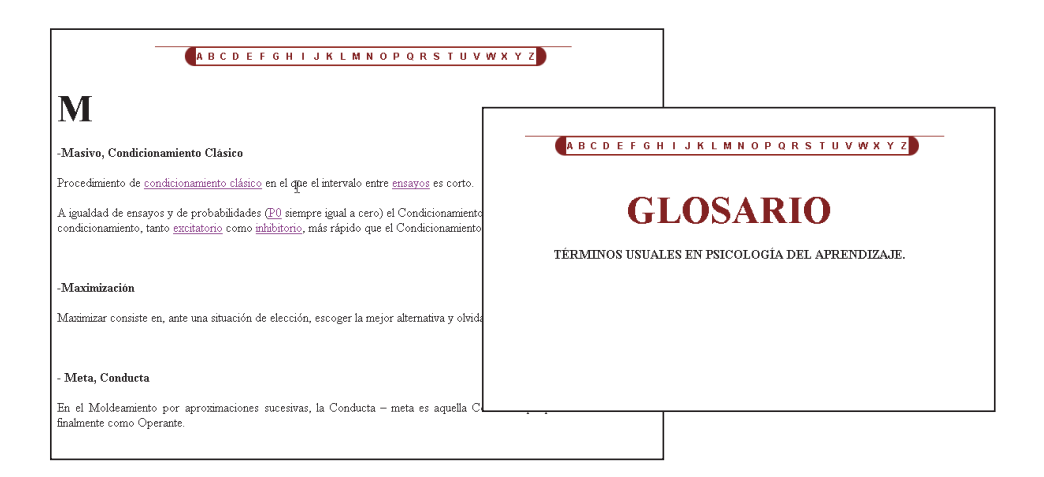

#### Preguntas.

Cada uno de los 18 temas que componen el manual tiene su correspondiente cuestionario de autoevaluación. A esta sección se puede acceder desde el acceso directo dispuesto al final de cada tema o desde su botón (en el marco lateral izquierdo). En este último caso se presenta un índice general desde el que elegir el tema a evaluar.

# *4.2.4. Preguntas,*

El sistema de preguntas es tipo test, tanto el número de alternativas de cada ítem como el número de preguntas por tema es variable y depende de la complejidad de los mismos.

En todos los casos se ha intentado que las preguntas fuesen representativas de la materia estudiada y que le permitiese al alumno no sólo comprobar su nivel de comprensión sino también que pudiese valorar los aspectos más relevantes.

Mientras el alumno lee las preguntas puede anotar sus respuestas en el cuadro de anotaciones (situado en el extremo inferior del marco izquierdo) y luego comprobar sus aciertos pulsando al final de las preguntas en: «VER RESPUESTAS». En las hojas de respuestas la opción acertada está escrita en color azul. La rápida retroalimentación que proporciona este formato es también una de sus ventajas didácticas.

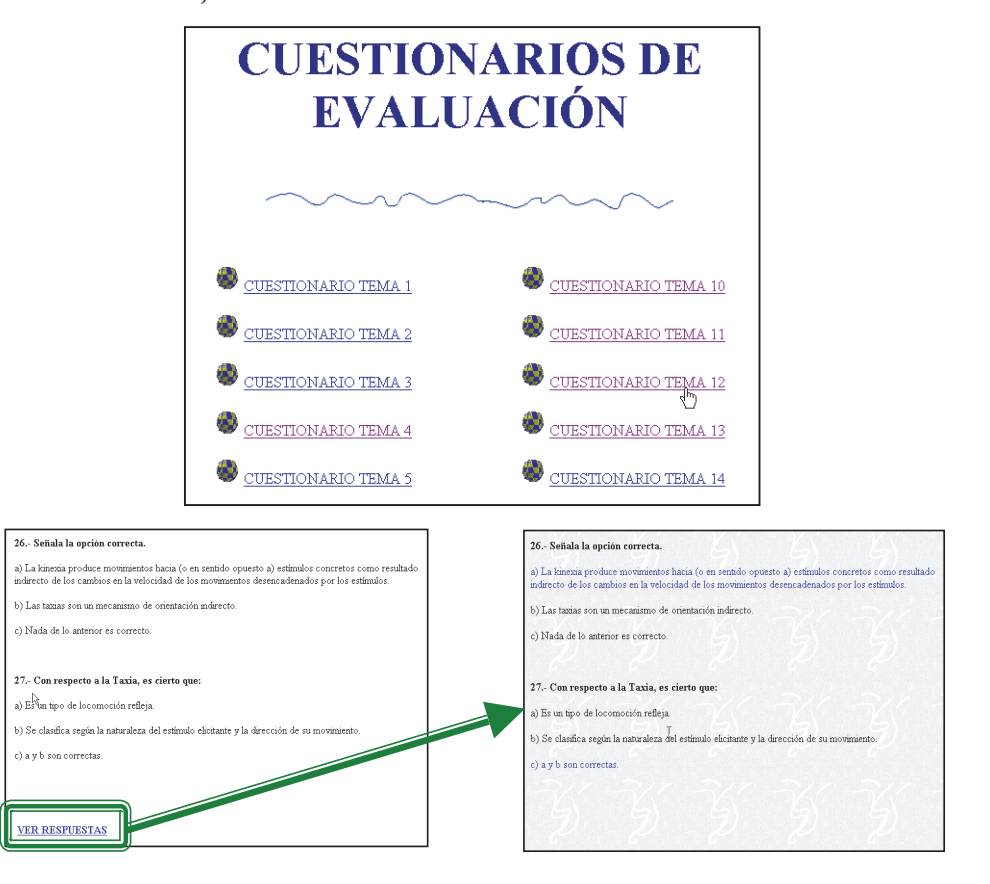

#### *4.2.5. Vídeos*

En esta sección se expone un índice donde se comprenden el total de los vídeos a los que se puede acceder desde los distintos temas del manual. Los vídeos presentan algunas de las situaciones experimentales más básicas del temario, y que por su complejidad técnica no son accesibles en muchas ocasiones a los estudiantes, ni tan siquiera en algunas universidades presenciales.

Cada vídeo está comentado mediante un texto que aparece en una marquesina desplazándose al ritmo de la acción, y que introduce los conceptos fundamentales en el preciso momento en el que se están produciendo.

Los 14 vídeos que componen esta sección están clasificados de la siguiente forma:

> Procedimientos de Condicionamiento Clásico. Adquisición de RC automoldeada. RC automoldeada. Extinción de RC automoldeada. Mantenimiento de la extinción. Inhibición diferencial. Prueba de sumación. Procedimientos de Condicionamiento Operante. Moldeamiento por aproximaciones sucesivas. Moldeamiento por aproximaciones sucesivas II. Razón Fija 120. Razón variable. Intervalo Fijo 160. Intervalo variable 150. Superstición Inicio. Superstición Final.

# **4.3. Curiosidades**

El último apartado del CD de Psicología del Aprendizaje es probablemente el que más se diferencia de los demás, tanto en su diseño como en sus objetivos y contenido. No tiene un índice siempre presente (como en los apartados de enlaces y programa) sino que se compone de varios subapartados independientes.

Este apartado es un compendio de información que, aunque está relacionada con la psicología (y, en especial, con el conductismo), intenta ofrecer una visión más lúdica y menos estricta.

#### *4.3.1. Autores*

En esta sección se expone la biografía, bibliografía y diversas imágenes de personajes tan relevantes como Pavlov, Watson, Skinner y Darwin. Se intenta de esta forma acercar al alumno a la vida y obra de autores que han marcado la trayectoria de esta disciplina.

# *4.3.2. Chistes*

Se trata de una selección de chistes, humor gráfico e imágenes divertidas relacionada con la psicología.

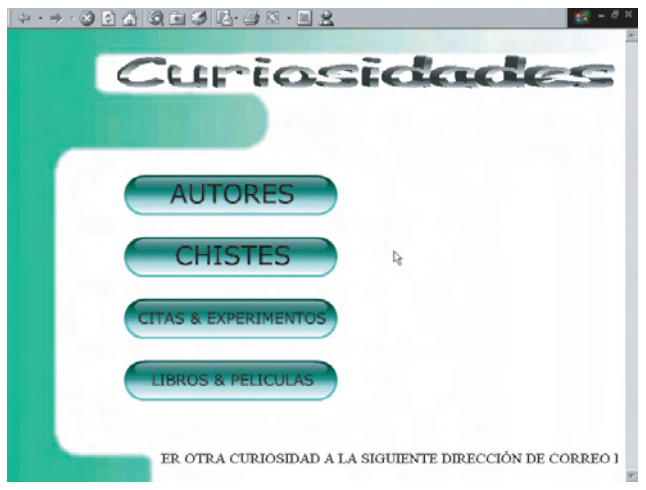

# *4.3.3. Citas y Experimentos*

En esta sección se presenta al usuario una relación de citas y experimentos que han pasado a la historia ya sea por su relevancia o por ser muy llamativos.

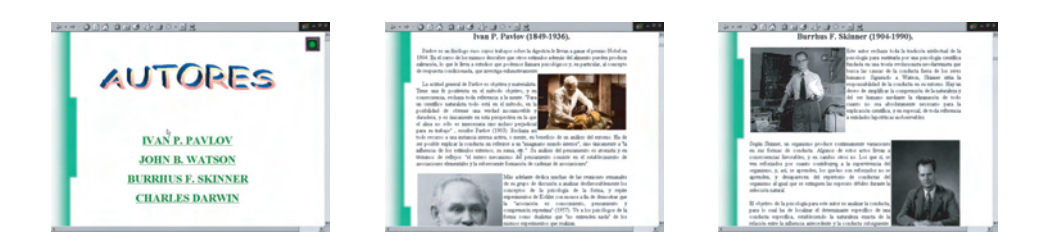

#### *4.3.4. Libros y Películas*

En esta última sección se comenta la película «La naranja mecánica» y los libros: «Un mundo feliz» y «Walden dos». Éstas son obras que, de alguna forma u otra, tienen cierta relación con el estudio y modificación de la conducta humana.

# **5. CONSEJOS ÚTILES**

Este punto del manual tiene como intención designar algunas pautas de uso que pueden facilitar el buen aprovechamiento del material, sobre todo en aquellos casos en el que el usuario no esté muy habituado a la «navegación» por Internet. Algunos de estos consejos ya se han mencionado anteriormente en su punto correspondiente, pero aquí se agrupan y se añaden otros.

Si la velocidad de lectura del reproductor de CD-Rom del usuario es inferior a 36X es aconsejable que grabe el contenido del CD en el disco duro del ordenador. De esta forma se elevará la velocidad de reproducción, sobre todo en los vídeos.

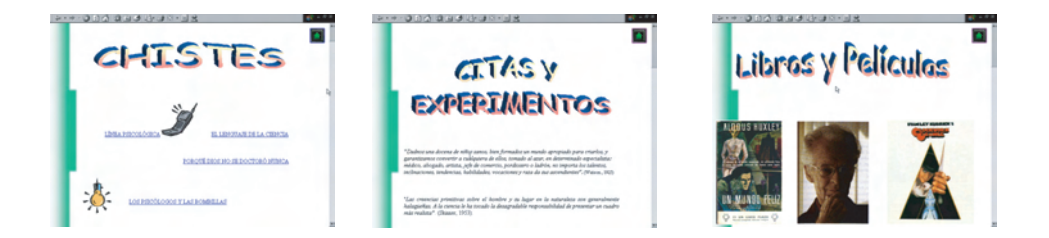

Las flechas que aparecen en la esquina superior izquierda del explorador (Atrás y Adelante) son muy útiles para desplazarse a lo largo del contenido del CD. El botón de «Home"también puede acelerar este movimiento, ya que dirige al usuario directamente a la página de inicio.

El apartado «Programa» contiene una cuadro de anotaciones que puede resultar muy oportuno para apuntar las respuestas, comentarios, etc. que después el alumno quiera salvar y copiar en un documento de texto aparte.

Para restablecer las condiciones iniciales de la página en la que se encuentra uno se puede pulsar de nuevo en el mismo vínculo que permitió el acceso.

Si se activa el glosario y se minimiza se puede usar más rápidamente cuando se necesite consultar la definición de un término.

Si al pasar el cursor por una imagen aparece una pequeña mano señalando con el dedo índice significa que esa imagen es un elemento activo y contiene un hipervínculo hacia otra sección del CD relacionada con su contenido. Las palabras subrayadas y de otro color tienen las mismas características.

# **6. ACTUALIZACIONES**

Desde la finalización de este material se han ido modificando e incluyendo nuevos elementos con el fin de mejorarlo lo más posible y mantener al día las secciones que, por sus propias características (como los enlaces de la web) son susceptibles de cambiar. Estas actualizaciones del CD de Psicología del Aprendizaje se han organizado en archivos comprimidos que al descargarse sustituyen los archivos antiguos por los modificados. Estos archivos suelen denominarse en el ámbito informático como «parche».

En la actualidad el último parche que se ha elaborado es la versión 1.5.

En este punto se van a describir los cambios que este archivo supone en el material.

En primer lugar se revisó el temario y se corrigieron algunos errores tipográficos que existían. También se sustituyeron algunas explicaciones para mejorar su claridad.

Se modificó la clasificación de «llaves» de la sección de esquemas ya que en el material original no se podía ver con claridad en algunos navegadores.

Se han añadido nuevos términos en el glosario e incluso accesos directos a imágenes que ayudan a aclarar las definiciones.

El apartado de curiosidades se ha reorganizado. Se ha agrupado en la sección de autores las antiguas secciones de imágenes, biografías y bibliografías. Además se han añadido más fotografías y datos.

No obstante, probablemente el cambio más evidente es el nuevo formato exterior que se le ha dado.

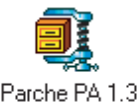

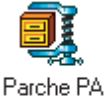

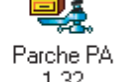

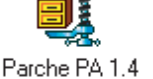

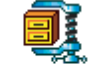

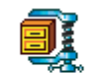

Parche PA Parche PA 1.5

Se ha sustituido los hipervínculos del índice de secciones del apartado de programas por botones y se le ha dado un aspecto más actual y con más claridad (favoreciendo de esta forma la lectura del material). Además se ha intentado utilizar los colores más frecuentes en otros productos de la UNED, como la página web, que son el blanco, el azul y el verde.

En cuanto al glosario, no sólo se ha cambiado su aspecto físico sino que también se ha dejado el índice alfabético siempre presente para favorecer la búsqueda de términos.

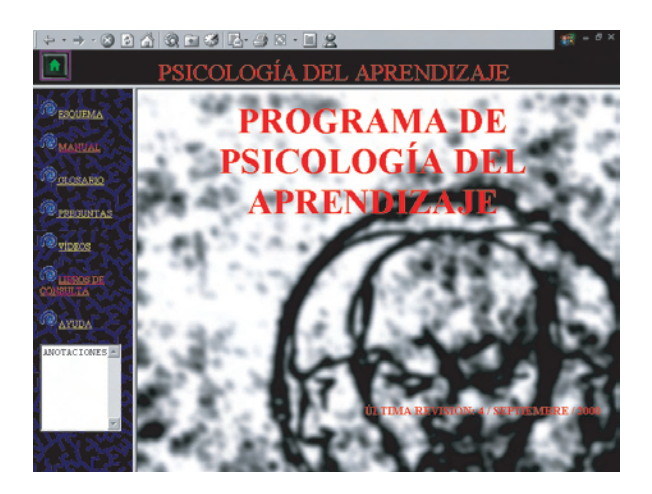

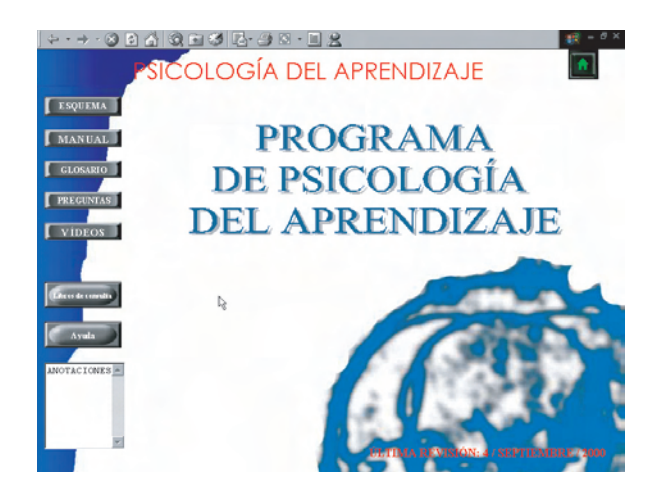

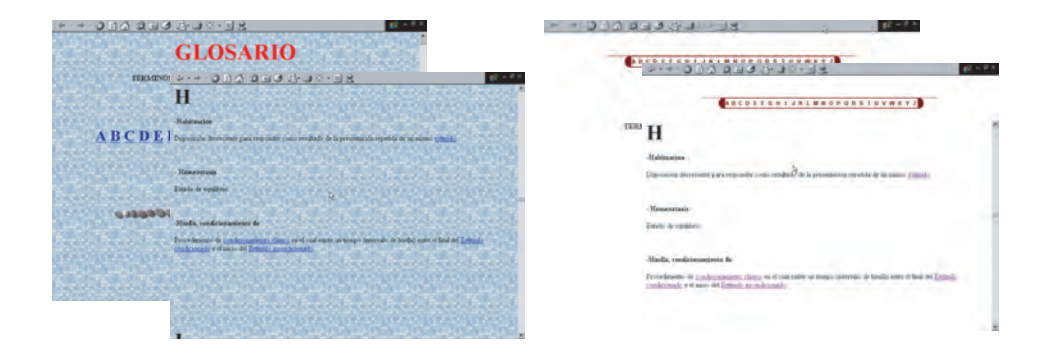

El apartado de curiosidades no sólo se cambió físicamente sino que se insertaron además botones flash.

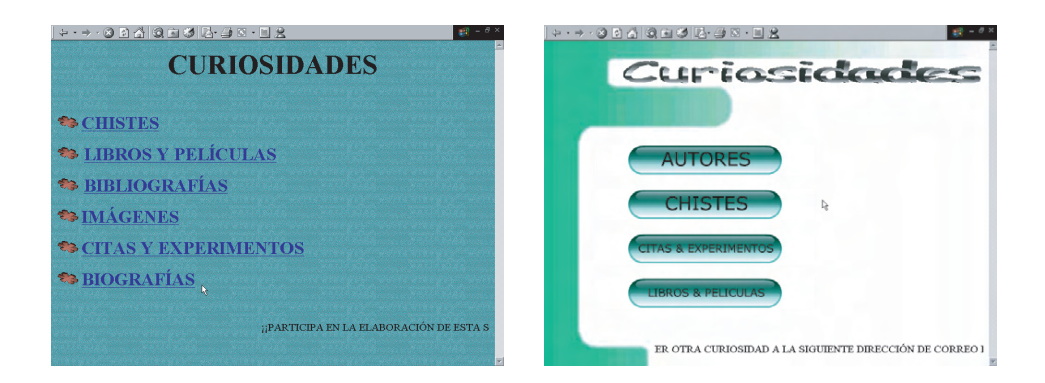

A pesar de la gran cantidad de cambios realizados, seguimos trabajando tanto para mejorar los contenidos y la presentación de este material como para incluir otros que puedan resultar de utilidad para el alumno.

Además, desde el propio CD de Psicología del Aprendizaje se anima al usuario a enviar todos sus comentarios y solicitar las actualizaciones a nuestro correo electrónico: agargar@psi.uned.es, ya que entendemos que la posibilidad de actualización on-line es otra de las características didácticas que diferencian a los materiales en soporte digital del resto, aunque probablemente sea una de las menos destacadas.

# **7. REFERENCIAS BIBLIOGRÁFICAS**

- Bartolomé Pina, A. (1995): Sistemas multimedia, en Sancho, Juana Mª (Coord.): Para una tecnología educativa. Barcelona: Horsori.
- Cano, C. (1994): Los recursos informáticos y los contextos de enseñanza y aprendizaje, en Sancho, Juana Mª (Coord.): Para una tecnología educativa. 194-203. Barcelona: Horsori.
- Marqués Graells, P. (1995): Software Educativo. Guía de uso y metodología de diseño. Barcelona: Estel
- Martí, E. (1992): Aprender con ordenadores en la escuela. Barcelona ICE: Horsori.
- Rodríguez Diéguez, J. L. y Saenz Barrio, O. (Dir.) (1995): Tecnología Educativa. Nuevas tecnologías aplicadas a la educación. Alcoy: Marfil.
- Utrilla Ayala, M. A. y Gómez del Castillo, M.: Programas Educativos Multimedia. En prensa.
- Vivancos Martí, J. (1996): Entornos multimedia y aprendizaje, en Ferrés Prats, J. y Marqués Graelles, P. (Coord.): Comunicación educativa y nuevas tecnologías. 82 - 98 Barcelona: Praxis.

# **9. PERFIL ACADÉMICO Y PROFESIONAL DE LOS AUTORES.**

Vicente Pérez Fernández es profesor de la asignatura Procesos Psicológicos Básicos impartida en la licenciatura de Psicopedagogía de la UNED. Licenciado en psicopedagogía, Master en Recursos Humanos y Formador de Formadores, actualmente compagina su trabajo de profesor con el diseño web. Sus publicaciones más destacadas se acercan al abordaje experimental del razonamiento analógico en niños, como por ejemplo Pérez, V., García, A., Bohórquez, C., Gómez, J., Llovet, R. y Navarrete, M.A. (2000) Requisitos para el razonamiento analógico en niños: un estudio evolutivo. Sevilla: Kronos.

Jesús Gómez Bujedo es licenciado con grado en Psicología y técnico en Relaciones Internacionales de la UNED, donde desarrolla tareas de asesoramiento en el uso de las nuevas tecnologías aplicadas a la educación a distancia. Entre sus publicaciones destaca: Gómez, J., García, A., Pérez V., Bohórquez, C. y Gutiérrez, M.T. (2002). Los hechos internos en una ciencia natural: Conductismo radical y eventos privados. Apuntes de Psicología. Vol. 20, 1, Págs. 119-134.

María Teresa Gutiérrez Domínguez es licenciada con grado en Psicología y becaria de investigación de la UNED. Entre sus publicaciones relacionadas se encuentran: García, A., Gómez, J., Gutiérrez, M.T. y Puche, A. (2001). Formación y ampliación de clases de equivalencia aplicadas al tratamiento de un niño autista. Análisis y Modificación de Conducta, Vol 27, 114, 649-669. y Gutiérrez, M.T. y Pellón, R. (2002) Anorexia por actividad: una revisión teórica y experimental. Revista Internacional de Psicología y Terapia Psicológica. Vol. 2, 2, 131-145.

Andrés García García es doctor en Psicología y docente en la asignatura de Psicología del Aprendizaje en la UNED. Además del material que aquí se describe García, A., Pérez, V., Gómez, J., Domínguez, M.T., Bohórquez, C., y Pellón, R. (2001). CD interactivo de psicología del aprendizaje. Colección CD. UNED. Vicerrectorado de Metodología, Medios y Tecnología. (ISBN: 84-362-4560-1), entre sus últimas publicaciones destaca: García, A. y Benjumea, S. (2001). Pre-requisitos ontogenéticos para la emergencia de relaciones simétricas. Revista Internacional de Psicología y Terapia Psicológica. Vol 1, 1, 115-135.

Dirección de contacto del primer autor:

Vicente Pérez Fernández. Departamento de Psicología Básica I. Facultad de Psicología,

Universidad Nacional de Educación a Distancia (UNED). Ciudad Universitaria s/n 28040 Madrid. E-mail: vperez@psi.uned.es